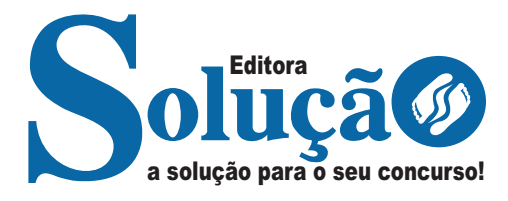

# **ITAIPU BINACIONAL**

# Profissional Nível Suporte I Função: Administrativo

**EDITAL Nº 1011 – ITAIPU, DE 16 DE OUTUBRO DE 2023**

> CÓD: SL-013NV-23 7908433244837

### Língua Portuguesa

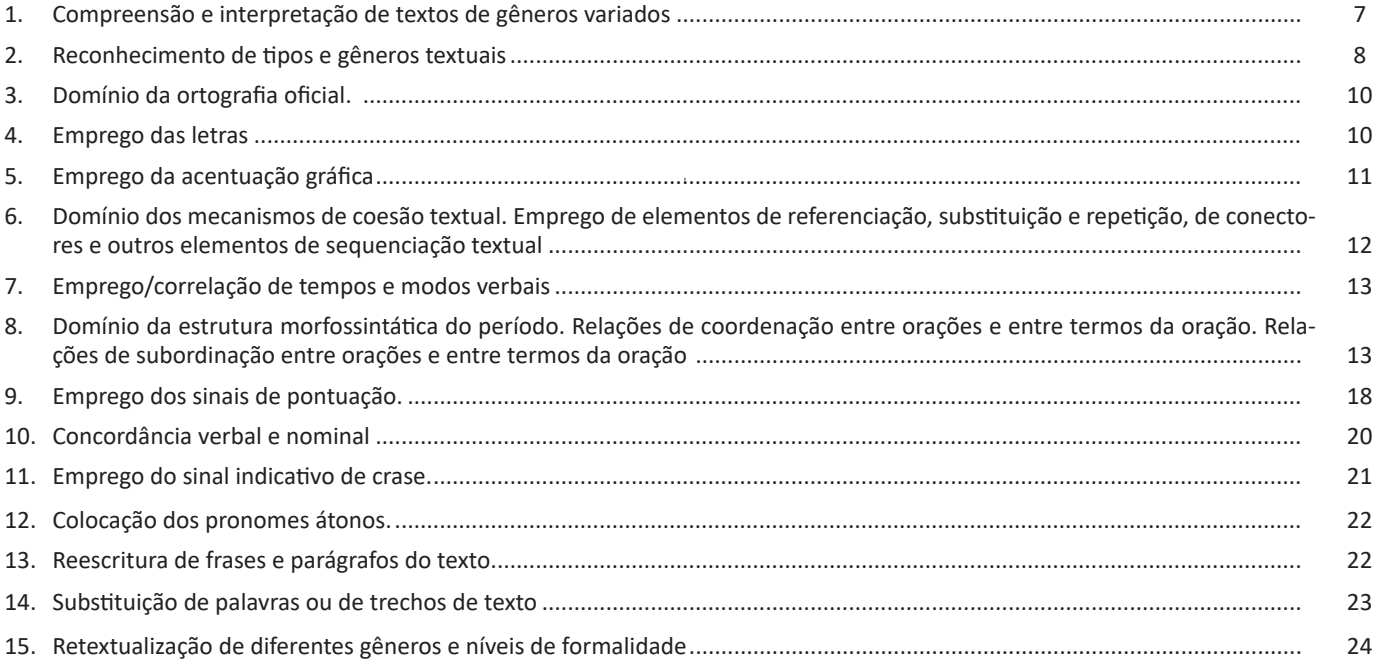

### Noções de Informática

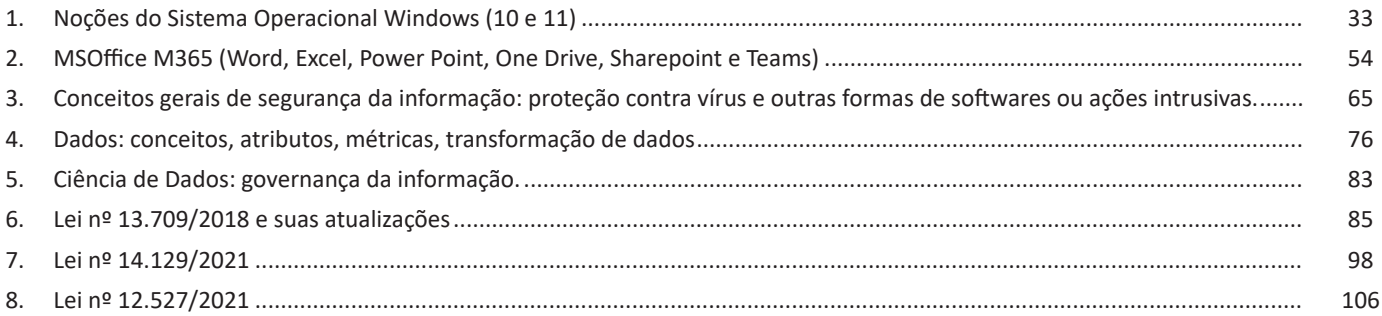

### Raciocínio Lógico

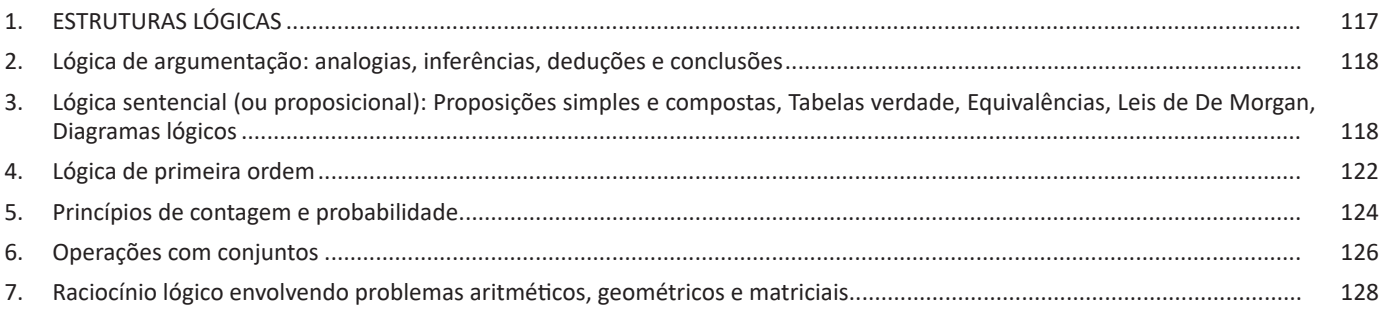

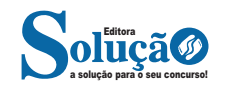

### **Informática**

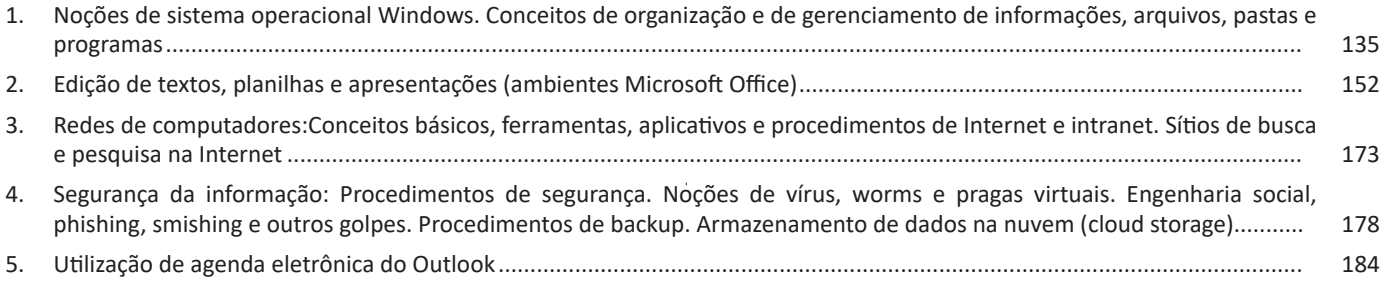

### **Noções de Matemática**

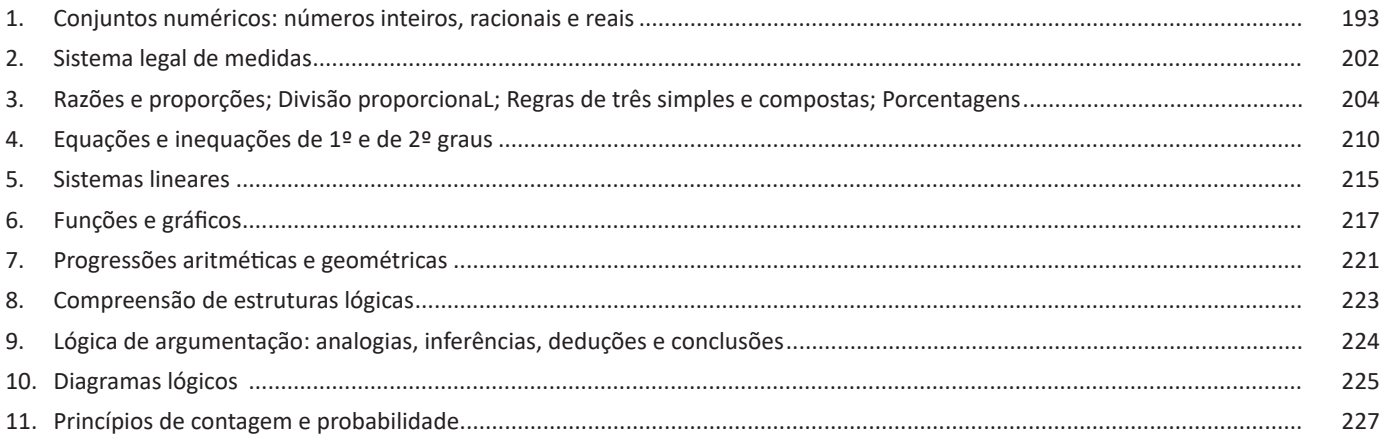

### **Redação Oficial e Comercial**

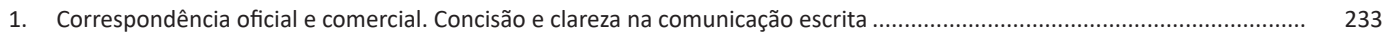

### **Rotinas Administrativas**

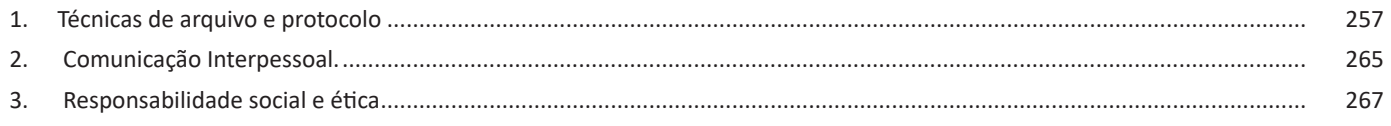

### **Atendimento**

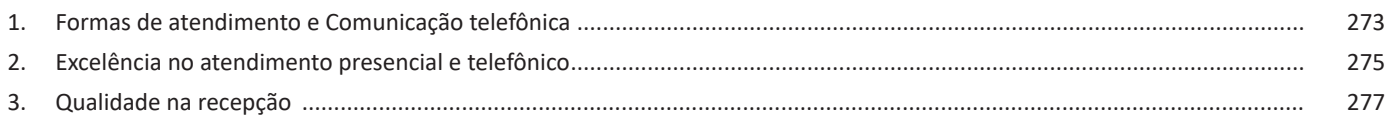

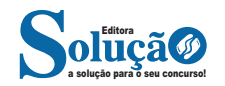

**Entrevista**: texto expositivo e é marcado pela conversa de um entrevistador e um entrevistado para a obtenção de informações. Tem como principal característica transmitir a opinião de pessoas de destaque sobre algum assunto de interesse.

**Cantiga de roda**: gênero empírico, que na escola se materializa em uma concretude da realidade. A cantiga de roda permite as crianças terem mais sentido em relação a leitura e escrita, ajudando os professores a identificar o nível de alfabetização delas.

**Receita: t**exto instrucional e injuntivo que tem como objetivo de informar, aconselhar, ou seja, recomendam dando uma certa liberdade para quem recebe a informação.

#### **RECONHECIMENTO DE TIPOS E GÊNEROS TEXTUAIS.**

#### **Tipos e genêros textuais**

Os **tipos textuais** configuram-se como modelos fixos e abrangentes que objetivam a distinção e definição da estrutura, bem como aspectos linguísticos de narração, dissertação, descrição e explicação. Eles apresentam estrutura definida e tratam da forma como um texto se apresenta e se organiza. Existem cinco tipos clássicos que aparecem em provas: descritivo, injuntivo, expositivo (ou dissertativo-expositivo) dissertativo e narrativo. Vejamos alguns exemplos e as principais características de cada um deles.

#### **Tipo textual descritivo**

A descrição é uma modalidade de composição textual cujo objetivo é fazer um retrato por escrito (ou não) de um lugar, uma pessoa, um animal, um pensamento, um sentimento, um objeto, um movimento etc.

Características principais:

• Os recursos formais mais encontrados são os de valor adjetivo (adjetivo, locução adjetiva e oração adjetiva), por sua função caracterizadora.

• Há descrição objetiva e subjetiva, normalmente numa enumeração.

• A noção temporal é normalmente estática.

• Normalmente usam-se verbos de ligação para abrir a definição.

• Normalmente aparece dentro de um texto narrativo.

• Os gêneros descritivos mais comuns são estes: manual, anúncio, propaganda, relatórios, biografia, tutorial.

#### Exemplo:

Era uma casa muito engraçada Não tinha teto, não tinha nada Ninguém podia entrar nela, não Porque na casa não tinha chão Ninguém podia dormir na rede Porque na casa não tinha parede Ninguém podia fazer pipi Porque penico não tinha ali Mas era feita com muito esmero Na rua dos bobos, número zero (Vinícius de Moraes)

#### **Tipo textual injuntivo**

A injunção indica como realizar uma ação, aconselha, impõe, instrui o interlocutor. Chamado também de texto instrucional, o tipo de texto injuntivo é utilizado para predizer acontecimentos e comportamentos, nas leis jurídicas.

#### Características principais:

• Normalmente apresenta frases curtas e objetivas, com verbos de comando, com tom imperativo; há também o uso do futuro do presente (10 mandamentos bíblicos e leis diversas).

• Marcas de interlocução: vocativo, verbos e pronomes de 2ª pessoa ou 1ª pessoa do plural, perguntas reflexivas etc.

#### Exemplo:

*Impedidos do Alistamento Eleitoral (art. 5º do Código Eleitoral) – Não podem alistar-se eleitores: os que não saibam exprimir-se na língua nacional, e os que estejam privados, temporária ou definitivamente dos direitos políticos. Os militares são alistáveis, desde que oficiais, aspirantes a oficiais, guardas-marinha, subtenentes ou suboficiais, sargentos ou alunos das escolas militares de ensino superior para formação de oficiais.*

#### **Tipo textual expositivo**

A dissertação é o ato de apresentar ideias, desenvolver raciocínio, analisar contextos, dados e fatos, por meio de exposição, discussão, argumentação e defesa do que pensamos. A dissertação pode ser expositiva ou argumentativa.

A dissertação-expositiva é caracterizada por esclarecer um assunto de maneira atemporal, com o objetivo de explicá-lo de maneira clara, sem intenção de convencer o leitor ou criar debate.

Características principais:

• Apresenta introdução, desenvolvimento e conclusão.

• O objetivo não é persuadir, mas meramente explicar, informar.

• Normalmente a marca da dissertação é o verbo no presente.

• Amplia-se a ideia central, mas sem subjetividade ou defesa de ponto de vista.

• Apresenta linguagem clara e imparcial.

#### Exemplo:

*O texto dissertativo consiste na ampliação, na discussão, no questionamento, na reflexão, na polemização, no debate, na expressão de um ponto de vista, na explicação a respeito de um determinado tema.* 

*Existem dois tipos de dissertação bem conhecidos: a dissertação expositiva (ou informativa) e a argumentativa (ou opinativa).*

*Portanto, pode-se dissertar simplesmente explicando um assunto, imparcialmente, ou discutindo-o, parcialmente.*

#### **Tipo textual dissertativo-argumentativo**

Este tipo de texto — muito frequente nas provas de concursos — apresenta posicionamentos pessoais e exposição de ideias apresentadas de forma lógica. Com razoável grau de objetividade, clareza, respeito pelo registro formal da língua e coerência, seu intuito é a defesa de um ponto de vista que convença o interlocutor (leitor ou ouvinte).

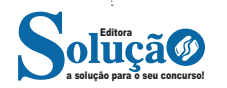

**d) Sair:** o usuário desconecta de sua conta, e todas as suas tarefas são encerradas.

**e) Bloquear:** bloqueia a conta do usuário, mantendo todas as tarefas em funcionamento. Para trocar o usuário, basta apertar CTRL + ALT + DEL:

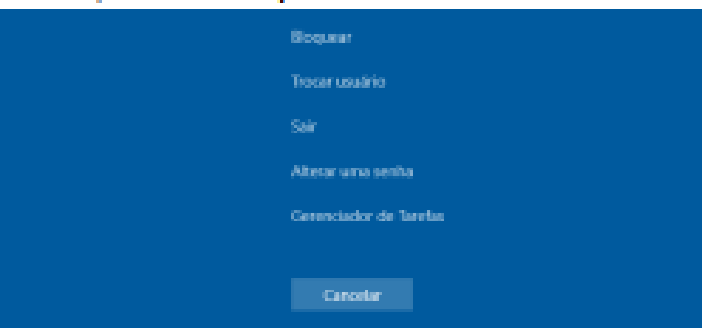

**f) Trocar usuário:** simplesmente dá a opção de trocar de usuário, sem que o usuário atual faça o logoff. Assim, todas as tarefas são mantidas em funcionamento, e quando o usuário quiser, basta acessar sua conta para continuar de onde parou.

Esquematizando essas opções:

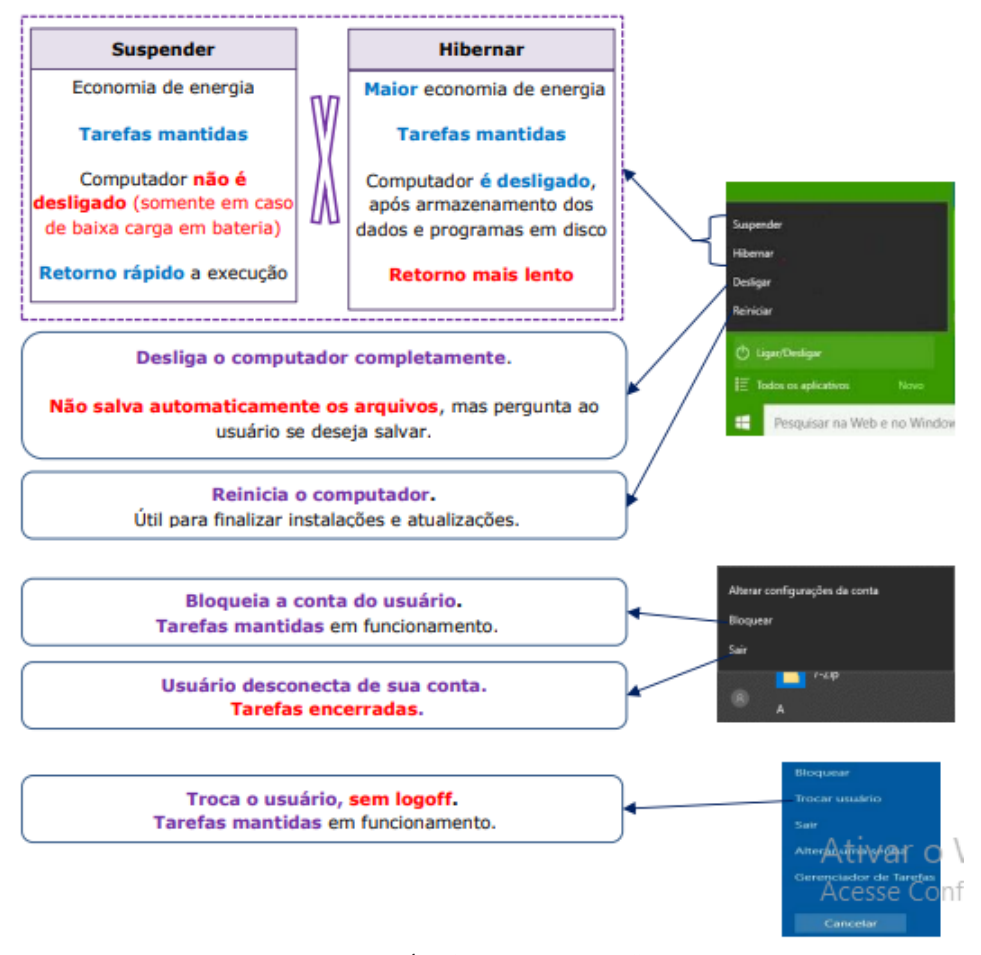

*Ligar/Desligar e outras opções.*

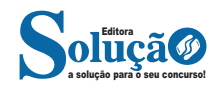

#### NOÇÕES DE INFORMÁTICA

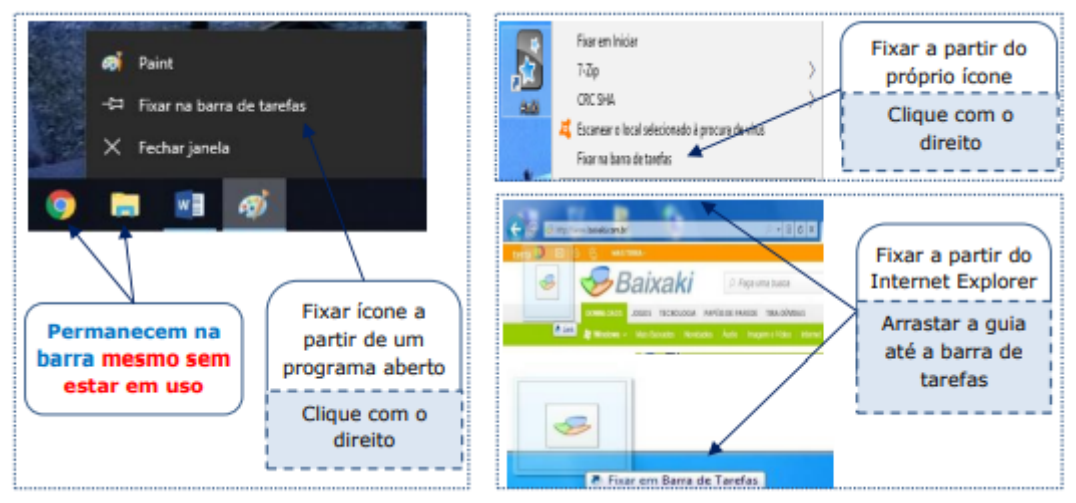

*Fixação de ícones na barra de tarefas.*

**Programas em execução:** os programas em execução os as pastas abertas também ficam dispostos na barra de tarefas.

Quando um programa está em execução ele fica sublinhado na barra de tarefas. O Windows 10 trabalha com o agrupamento de janelas de um mesmo programa no mesmo botão da barra de tarefas, assim, todos os arquivos ou instâncias sendo executadas referentes a um mesmo programa ficarão organizados sob ícones sobrepostos do programa que os executa ou pasta que os contém.

Ao passar o mouse sobre o ícone de um programa aberto na Barra de Tarefas, poderá ver uma Miniatura do Programa Aberto, sem ter que clicar em mais nada. E se passar o mouse em cima dessa miniatura, verá uma prévia da janela aberta em tamanho maior. Se desejar alternar entre essas janelas, basta clicar na desejada.

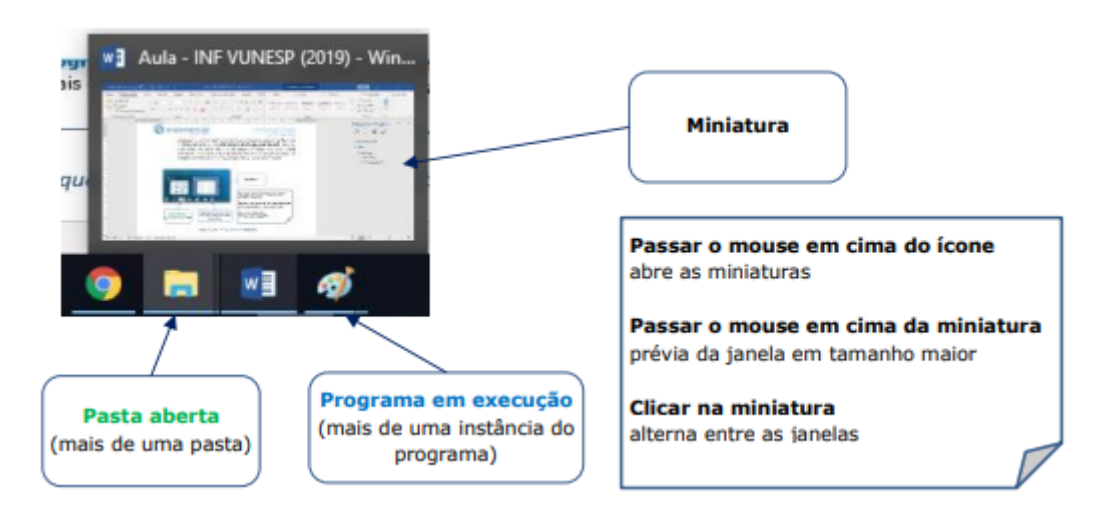

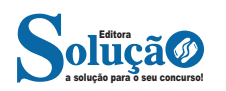

# **ATENDIMENTO**

#### **FORMAS DE ATENDIMENTO E COMUNICAÇÃO TELEFÔNI-CA.**

A maior dificuldade da maioria das organizações é conquistar clientes, sejam novos ou reativar os já existentes. Cada vez mais, uma tarefa difícil de ser alcançada e que depende ainda mais de muitas áreas envolvidas na relação com o consumidor. Porém, um ponto principal de qualquer relação com esse cliente e que muitas empresas não se atentam como deveriam é o atendimento que suas equipes oferecem.

Muitas vezes, um único atendimento errado ou com falta de vontade pode atrapalhar um relacionamento de meses e, quem sabe ainda, atrapalhar futuros clientes que poderiam ser indicados por ele. Por esse motivo muitas organizações investem cada vez mais no treinamento e aperfeiçoamento do atendimento de seus funcionários. Vamos analisar 3 tipos de atendimentos encontrados no mercado, tanto com clientes externos, quanto com clientes internos. Então vamos conhecê-los:

#### *Atendimento Robotizado*

Colocar pessoas despreparadas e sem perfil para atender o ativo mais importante da empresa pode custar muito caro. Antes de pensar em atender alguém precisamos entender que estamos lidando com pessoas, criar um atendimento humanizado é a maneira mais correta de manter um bom relacionamento e encantar ainda mais seus clientes. Em alguns casos a empresa induz o funcionário a ser robotizado e seguir apenas o "script" fazendo com que ele não entenda o real sentido do atendimento.

#### *Atendimento Básico*

O objetivo desse perfil é encerrar logo o atendimento e anotar como mais um para sua "meta" sem se preocupar se entregou valor ao cliente, se resolveu seu problema ou ajudou com alguma dúvida, a intenção é se ver livre dele e começar outro para encerrar o dia o quanto antes. Se a empresa incentiva seus atendentes por quantidade de atendimentos (apenas) não tem como exigir nada diferente. Aqui mora o maior perigo do relacionamento com seus clientes ou futuros clientes, por um atendimento pela metade ou na correria, o consumidor busca outra empresa, seu concorrente que atende melhor, e não pensa duas vezes em fechar negócio lá se o atendimento for "bom".

#### *Atendimento Humanizado*

O foco de qualquer empresa que busca relacionamento tem que ser a humanização, não existe oportunidade melhor senão no atendimento, aqui é a hora de mostrar que a empresa se preocupa com esse cliente de verdade, que o conhece e sabe suas preferências, tem um histórico de atendimentos anteriores e sabe qual a relação dele com a empresa, e o principal, quer ajudá-lo de qualquer

maneira. Aproveitar a oportunidade para agradecer e dizer que é muito importante para a empresa e que está muito feliz em falar com ele. Encantá-lo com simpatia e boa vontade, sempre deixando claro que está ali para ajudar e não colocando bloqueios a sua frente.

#### **Como fazer um bom Atendimento**

Não é só investir em várias formas de atendimento que você vai resolver essa questão dentro da sua empresa. Você deve estar focado em fazer um bom atendimento, seja qual for o canal. Confira as instruções do presidente do Instituto Brasileiro de Coaching, José Roberto Marques.

#### *1. Entenda o cliente*

Um fator que determina o excelente atendimento é o entendimento sobre o que o cliente quer. Faça perguntas, investigue, deixe que ele exponha seus problemas e se coloque no lugar da pessoa.

#### *2. Faça um bom pós venda*

Acompanhe o cliente até que o problema seja resolvido e tente manter um contato contínuo com ele. Crie formas de manter- -se **presente**, seja por telefone ou e-mail, e coloque-se à disposição.

#### *3. Trate o cliente pelo nome*

No início da conversa, o profissional deve se apresentar falando seu nome e perguntando o nome do cliente. Assim, a pessoa cria um **vínculo** e a conversa se torna mais agradável.

#### *4. Antecipação*

Não espere que seu cliente peça, simplesmente ofereça o produto dentro de suas necessidades e perfil. Neste caso, a pesquisa de satisfação pode ser uma ótima alternativa para prever crises mais sérias.

#### *5. Esteja sempre atento*

Clientes são pessoas e, por isso, dar atenção nunca é demais. Mostre que você se importa com eles e trabalhe para que sua empresa possa melhorar a vida da pessoa.

*Observação: Neste assunto de formas de atendimento, devemos pensar também nas mais diversas possibilidades de atendimento, pois nem sempre este atendimento ocorre presencial, é possível que aconteça também de modo virtual e por telefone.*

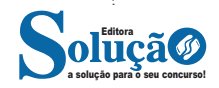

Vejamos a seguir estas duas últimas formas:

#### **Atendimento Virtual ao Cliente e suas Principais Ferramentas**

Segundo Reichheld & Schefter (2000), a atual geração de ferramentas de Tecnologia da Informação pode subsidiar a empresa com instrumentos vitais para um eficiente atendimento virtual ao cliente. Sem a adoção de tais ferramentas não seria possível atender a demanda oriunda desse mercado consumidor.

Uma vez bem empregadas tais ferramentas podem melhorar o nível de serviços prestados ao cliente no mercado virtual, via Internet.

As mais conhecidas são:

#### *Site*

é a porta de entrada virtual da comunidade à sua empresa. Um site bem planejado, desenhado, construído e de eficiência operacional constatada, pode alavancar os negócios da empresa.

#### *E-mail*

enviar e responder e-mails com uma certa frequência pode ser decisivo para obter informações e feedback dos clientes, criar relacionamento sólido e desenvolver um negócio. É uma mídia bastante utilizada para transmitir texto, áudio, vídeo, foto e até animações, a um baixo custo. Utilização eficaz do e-mail e o tempo de resposta: a empresa deve extrair dos e-mails informações sobre o comportamento e anseios das pessoas que os remetem. Geralmente o e-mail é fonte inesgotável e valiosíssima de dados para a geração de estatísticas mercadológicas, por isso a empresa deve se aplicar em responder rapidamente aos questionamentos. Segundo Dineley & Snyder (2000) e também Mara (2000) o cliente tem como expectativa de retorno da resposta ao e-mail enviado o prazo de 24 horas.

#### *Formulários Eletrônicos de Submissão*

A ideia do formulário é disponibilizar campos previamente elaborados no sentido de minimizar erros de compreensão, além de facilitar o preenchimento das informações requeridas. Este recurso permite ao cliente inserir dúvidas, reclamações ou outras informações sobre os produtos e serviços.

#### *E-Mail de Resposta Automática*

Como medida proativa no trato com milhares de e-mails recebidos, as empresas responsivas estão instalando sistemas de software de e-mail para responder, pelo menos, que ela recebeu a mensagem virtual do cliente.

#### *Frequently Asked Questions – FAQ*

Que sintetiza as perguntas mais frequentes, é um lugar de introdução que fornece a base mínima, para o cliente obter a informação desejada tão depressa quanto possível.

#### *Autosserviço*

É ansiado por uma parte significativa dos clientes que assim podem virtualmente buscar informações, produtos e serviços de forma autônoma, sem a espera pelo auxílio do pessoal de vendas ou de atendimento da empresa.

#### *Chat Instantâneo*

É uma espécie de "sala" pública para conversa no site. É a forma mais rápida de acessar alguém (indivíduo ou grupo) visando o estabelecimento de diálogo.

#### *Personalização do Site*

As empresas devem permitir ao usuário personalizar o conteúdo apresentado, oferecendo produtos e serviços que atendam suas preferências individuais. Tal prática proporcionará um processo mútuo de troca de confiança e um fortalecimento da lealdade que rapidamente pode ser traduzido em vantagem durável sobre os concorrentes.

#### *Mapa do Site*

Deve conter, de forma sucinta e objetiva, os grandes blocos de seções, funções ou informações disponíveis no site. Tal recurso tem a capacidade de dirimir as dúvidas de navegação, prestando assim importante direcionamento para o cliente.

#### *Grupos de Discussão*

É um recurso facilitador para a empresa, pois pode esclarecer quais temas são trabalhados nos grupos. É muito mais fácil e econômico captar quantitativamente as questões abordadas nos grupos do que individualmente.

#### *Vídeo Conferência*

Alguns sites oferecem o serviço de vídeo conferência, aliando som e imagem para atendimento virtual ao cliente.

Observe alguns dos principais procedimentos que auxiliam em um melhor atendimento virtual:

**- Quando o atendido tem dúvida ele espera respostas:** fazer ele esperar demais por um parecer tende a deixá-lo ainda mais insatisfeito;

**- Determine um tempo de resposta coerente:** que agrade o cliente e que seja suficiente para que o bom atendimento seja realizado, tendo em vista que o atendido não tem tempo para esperar respostas e soluções demoradas;

**- Tenha objetividade:** conversas por chat (ou outro meio virtual) precisam ser objetivas. Escrever de forma muito prolixa é irritante e não ajuda em nada na resolução de problemas. O atendido pode ser leigo e não entender jargões ou linguagem técnica.

**- Crie um discurso padrão para os problemas mais comuns:** para adaptá-los de acordo com que as perguntas surgirem.

**- Utilize linguagem clara:** isso reduz o tempo e o custo do atendimento, além de deixar o atendido mais satisfeito por ter seu problema resolvido de forma rápida e fácil.

**- Não tenha excesso ou falta de polidez:** educação, respeito, atenção ao que o atendido diz e gentileza ao lidar com ele é indispensável. Mas, ao mesmo tempo, o atendimento virtual, em geral, permite que o atendente seja mais amigável e informal que o normal. O importante aqui é encontrar o meio termo. O excesso de polidez é tão prejudicial quanto a falta dela.

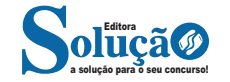